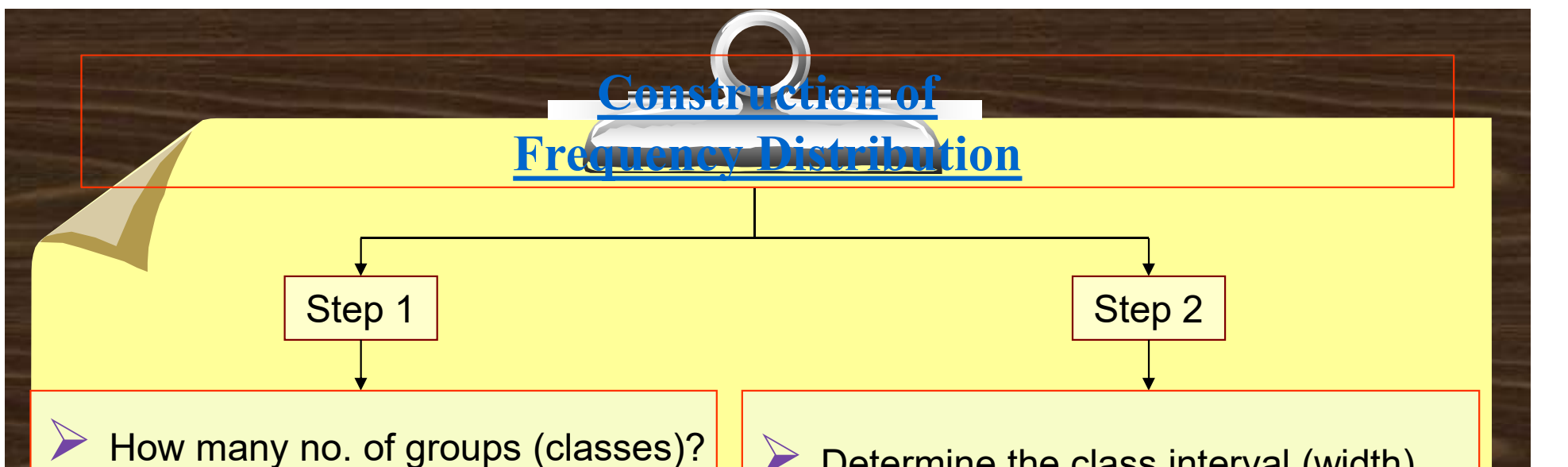

1

- Just enough classes to reveal the shape of the distribution.
- $\triangleright$  Let k be the desired no. of classes.
	- k should be such that  $2^k$  > n.
- If n = 80 and we choose  $k = 6$ ,

**Next** 

then  $2^6$  = 64 which is < 80, so k = 6 is not desirable. If we take  $k = 7$ , then  $2^7$  = 128, which is > 80, so no. of classes should be 7.

Determine the class interval (width).

- the class interval should be the same for all classes.
- The formula to determine class width:

$$
i \geq \frac{H - L}{k}
$$

where i is the class width, H is the highest observed value, L is the lowest observed value, and k is the number of classes.  $\overline{k}$ 

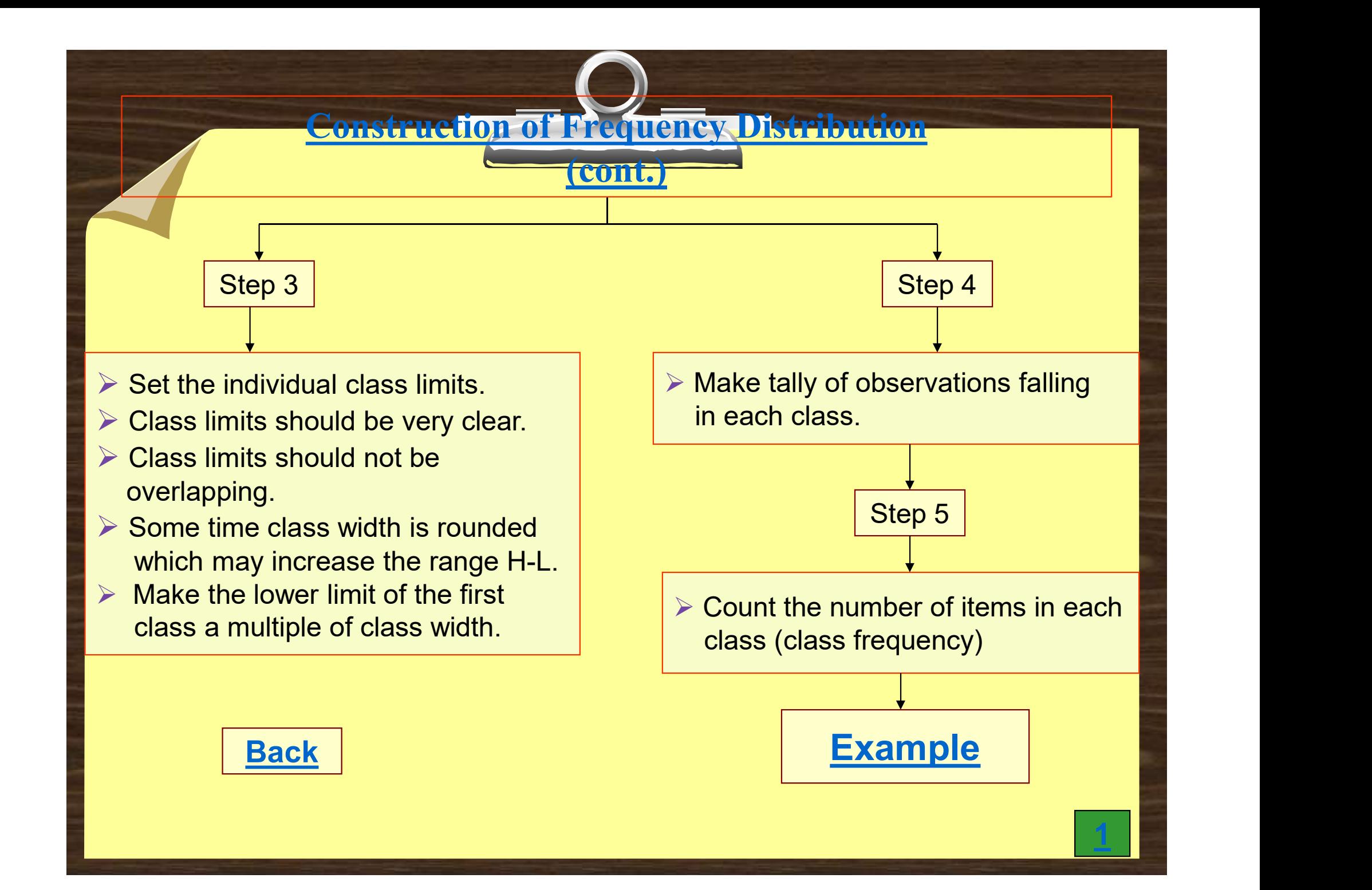

## Construction of Frequency Distribution

( Example )

Raw Data ( Ungrouped Data ) 21740 22374 24571 25449 22817 26613 19251 20445 20962 22845 26285 27896 35925 27443 17266 23613 20356 21442 21722 19331 32277 15546 29237 18890 24052 25799 15794 18263 23657 35851 20642 20633 | 20203 23765 25783 26661 24533 27453 32492 17968 20004 17357 20155 19688 28670 20818 19766 21981 | <mark>1976</mark> 19873 25251 25277 28034 23169 28337 17399 20895 20047 24285 24324 24609 26651 29076 20642 19889 | <mark> </mark> 18021 28683 30872 19587 21558 21639 24296 15935 23197 23372 20454 23591 24220 30655 22442 17891 | <mark>2000</mark>

Back Cont. No. 1 Dec 2016

## Construction of Frequency Distribution

( Example Continued )

 $1 \mid \blacksquare$ 

- Following Step 1, with  $n = 80$ , k should be 7.
- ▶ Following Step 2 the class width should be 2911.
- The width size is usually rounded up to a number multiple of 10 or 100. Construction of December 2014<br>
When  $\frac{1}{2}$  – Distribution<br>
Exploring Step 1, with n = 80, k should be 7.<br>
> Following Step 2 the class width should be 2911.<br>
→ The width size is usually rounded up to a number multiple
- $\cdot$  The width size is taken as  $i = 3000$ .
- $\triangleright$  Following Step 3, with i = 3000 and k = 7, the range is  $7 \times 3000 = 21000$ .
- 
- The lower limit of the first class should be a multiple of class width.
- $\cdot$  Thus the lower limit of starting class is taken as 15000.

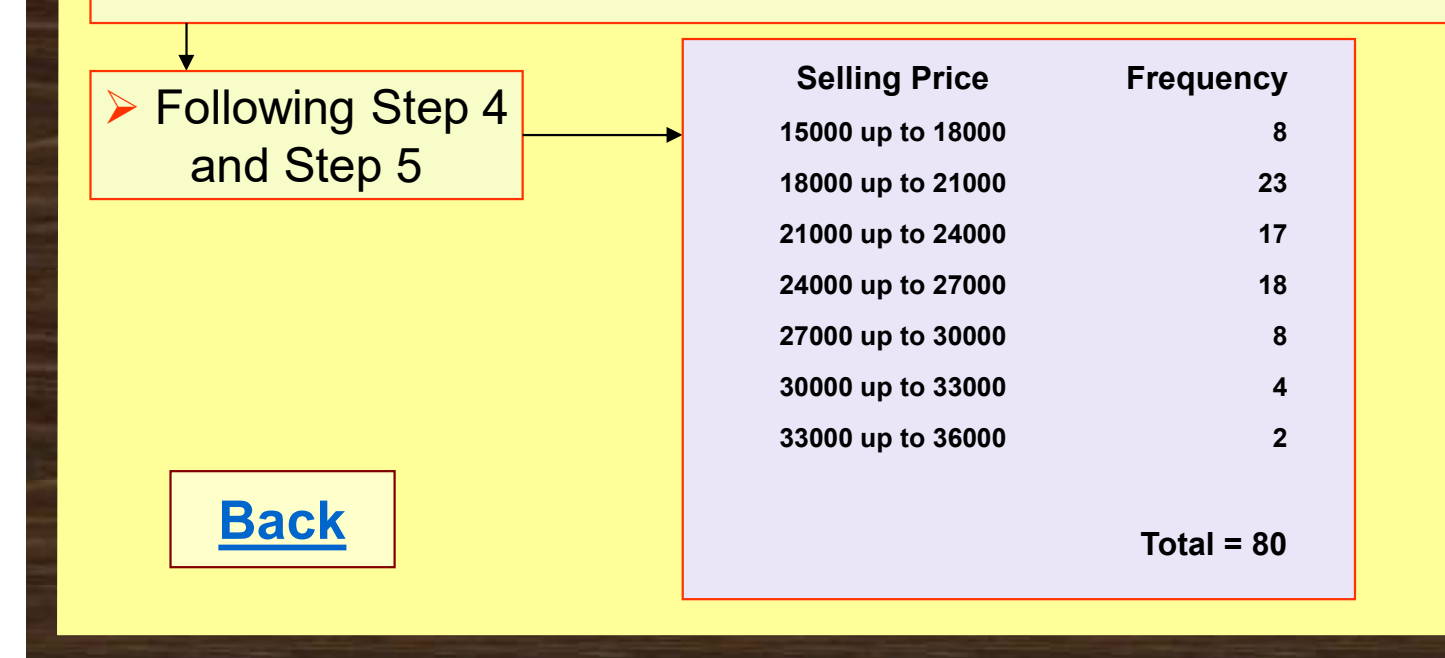